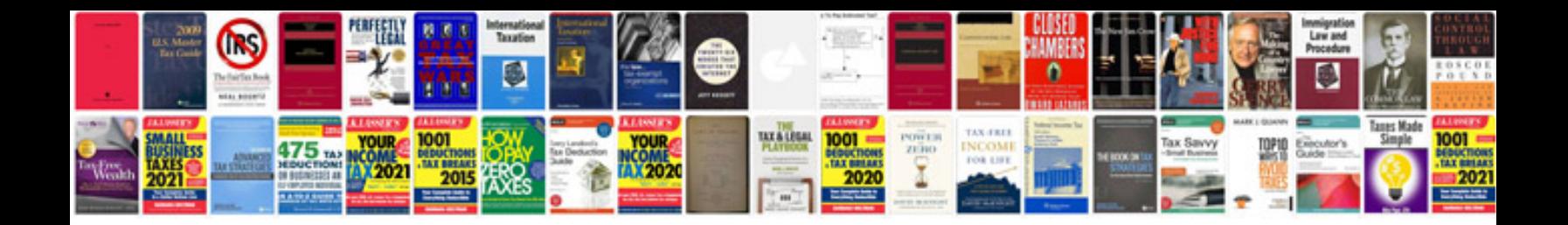

Dodge ram 1500 3.7 v6

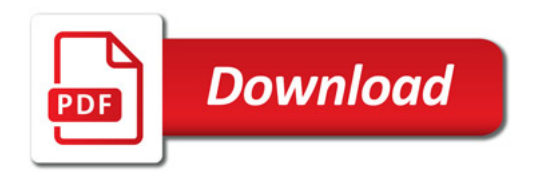

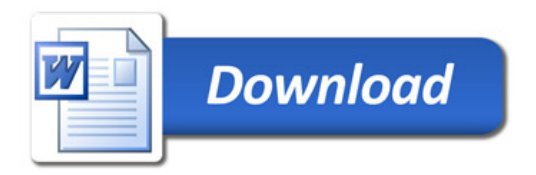